**AutoCAD License Key**

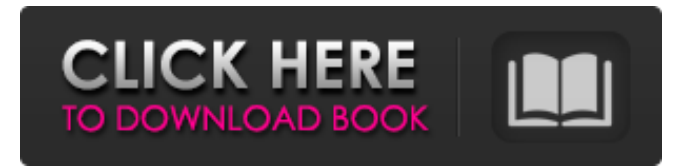

### **AutoCAD Free For PC (2022)**

1.0 AutoCAD History On 12th November, 1982, AutoCAD was introduced by a company named Visage Systems. Since then it has grown exponentially and is still the most widely used CAD software in the world. In 1983, Visage changed the name of its company to AutoDesk. In 1999, it was acquired by Autodesk. In 2006, Autodesk introduced their Autodesk 360 offering which was a cloud based version of AutoCAD. In 2011, Autodesk introduced their AutoCAD Next generation software in an entirely cloud based version called AutoCAD Next. In 2016, Autodesk completely integrated their products to the cloud, and that's how today's modern designers are working with CAD software. Today, AutoCAD is one of the most important CAD software used by professionals. It is an Open-Source software available for Windows, Linux and Mac operating systems. It is a very popular choice of CAD software and is capable of handling advanced engineering and drafting tasks. 2.0 AutoCAD Commands AutoCAD commands are commands that control what the software does. Autodesk uses AutoCAD Direct Learning Support (AutoCAD DSL) to teach AutoCAD commands. Help me learn how to use AutoCAD commands and run them efficiently. AutoCAD comes with AutoCAD command help and commands definitions, which help you learn and understand how to use each command. It also contains the

command reference, which is a comprehensive, detailed description of all of the commands available in the application. In this tutorial we will explain the basics of AutoCAD commands, and how you can use them to improve your work. We will discuss various commands for setting parameters, starting and ending drawing objects, objects, layers, views and importing or exporting objects. 2.1 Addition, Subtraction, Division, and Multiply Commands The Add, Subtract, Divide, and Multiply commands let you change the amount of a numeric value. You can use these commands to create, edit, and delete numbers and to change the decimal places. You can also use these commands to make a quantity of an object or layer into an entity. Command Command Description Add Add two numbers together. Subtract Subtract one number from another. Multiply Multiply

## **AutoCAD Free (Final 2022)**

Android version The Android version of AutoCAD contains the same functionality, with additional features and is one of the features of the Autodesk App Builder platform. AutoCAD LT AutoCAD LT is a version of AutoCAD that is limited to 2D drawing functions. When a file is opened using AutoCAD LT, a dialog box appears asking whether the AutoCAD LT user wants to import drawing settings from the default setup or "customize this drawing." A user can choose to "Customize this drawing" and enter custom drawing settings. In addition

to drawing, AutoCAD LT supports engineering and structural and architectural 2D drafting (including drafting tables), presentation graphics, and layout. The application can be fully customised by choosing the "Customize drawing" option. The user can open files from any location on his computer and can drag and drop existing files from the My Files directory to the Design Center. The user can change the color scheme, cursor style, and typeface. Design Center allows the user to create workflows and a toolbar for working with large files. The user can also view drawing files on external devices such as smartphones and tablets. The program supports the following file formats: dwg, dgn, dwg2, dxg, xslx, dxf, xli, xlp. AutoCAD LT was first released in 2001 and is available on Windows, macOS, Linux, Android, iOS, and Web browsers. AutoCAD LT is available as an updated, free add-on version of AutoCAD and can be downloaded directly from AutoCAD's website or from the Autodesk App Store. Awards In its 20-year history, AutoCAD was named the best software of the year in the following categories: • AutoCAD Product of the Year (1999, 2001, 2003, 2004, 2005, 2007, 2008, 2009, 2010, 2011, 2012, 2013, 2014, 2015, 2016, 2017, 2018, 2019) • Best Software—Autodesk Technical Group (1999, 2001, 2003, 2004, 2005, 2007, 2008, 2009, 2010, 2011, 2012, 2013, 2014, 2015, 2016, 2017, 2018, 2019) • Best of Productivity—Autodesk Technical Group (1999, 2001, 2003, 2004, 2005, 2007, 2008, 2009, 2010, 2011, 2012, 2013, 2014, 2015, 2016, 2017, a1d647c40b

### **AutoCAD**

Open Autocad and select File > New, then choose Autocad > and browse to the location of the.mpk file. Open Autocad again, go to FILE > OPEN. In the File Name box, type new project name. In the Line Spacing box, enter 1.0. In the Level of Detail box, enter 1.0. In the Width box, enter 832. In the Length box, enter 832. Save the.dwg file. Close the Autocad window and then open the.dwg file with DWG Remove the keygen and key. Create a.sav file for this.dwg file, save as.sav Upload the.sav file on Autocad to your computer Create a new drawing and go to FILE > OPEN. In the File Name box, type your drawing name. In the Line Spacing box, enter 1.0. In the Level of Detail box, enter 1.0. In the Width box, enter 832. In the Length box, enter 832. Save the.dwg file. License The Autocad license is a perpetual subscription service. If your computer is not already licensed, you are required to purchase it before using Autocad. Autodesk Autocad LT is available for Free for education and academic use. If you are an academic or university, please consider purchasing a subscription. See also Autodesk AutoCAD List of technical writers References External links Autodesk Autocad Autodesk Autocad LT Category:Autodesk software Category:Technical communication tools Category:Windowsonly software Category:2007 software Category:Technical communication tools Category:Technical writing Category:Technical

analysis softwareProtein-protein interactions are of fundamental importance in all biological processes. The characterization of these interactions provides insight into their molecular composition, their contribution to biological function and also into the emergence of pathology. Despite their importance in health and disease, our understanding of protein-protein interactions remains rudimentary. The primary goal of this proposal is to develop novel mass spectrometry strategies to systematically characterize protein-protein interactions in native systems and to provide new structural information about these complexes. We have developed a technology which enables the

characterization of protein-protein interactions in a single analytical experiment and we will exploit this approach to provide systematic

# **What's New In?**

Measure 2D elements from 3D models: Include dimensions for shapes in a 3D model without lifting the model into place. \*Note: AutoCAD LT does not support this feature. Create geospatial layers and notes: Create layers and notes with your drawings that can help track what's done, what's coming, what's there, and where to go. Customize the toolbars: Customize the toolbars on the AutoCAD screen to quickly access your favorite commands. This is especially useful if you use an external mouse. Improvements in Print Output: Share your designs on paper or PDF, and avoid printing costs. Create views from a 3D model: Display 3D models from the Drafting perspective or in cross section, such as a perspective, wireframe, section or freeform view. Add sections and cross sections to 3D models with one action. \*Note: AutoCAD LT does not support this feature. AutoCAD Improvements: Use F keys to navigate, create, and update drawings. Reduced the number of dialog boxes: Reduce the number of dialog boxes for commands that are used frequently, such as Undo and Cut. The recently used commands are at the top of the tool bar. Improved geometry: Get tighter control over geometry and sizes in your drawings. New features in Align and Align tool: Use multiple methods of aligning objects. Use the coordinate method to align two 2D objects, and the 3D method to align a 3D object to another 3D object. Drag a guide point in 3D to define your point of alignment, and use the Align button to automatically align the selected points. The Align button is available from the Align tool toolbar. Save points from a line, arc or circle to help you draw a smoother arc or circle. Lines in 3D models have 2D bends: If you create a closed 3D line that has a regular polyline within, the line will have 2D bends. Added new 3D slope options: Get more precise control over your slopes and elevations in 3D. You can also define a new slope and elevation in 2D. Scaling

**System Requirements For AutoCAD:**

• Mac OS X 10.11.4 or later • OpenGL 3.3 or later • System Shock 2 requires OpenGL version 3.0 or later. • Mac OS X 10.10.5 or later • OpenGL version 2.0 or later • Windows 10 • DirectX 11 or later • System Shock 2 requires DirectX 9 or later. • Windows 7 • DirectX 9 • System Shock 2 requires DirectX 9 • Windows Vista • DirectX 10 •